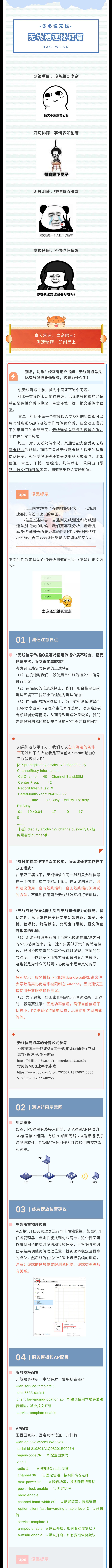

快转功能开启后,AP向无线客户端发送数 据报文时,不会进行额外的业务处理(比如校 验、统计),直接进行转发,以提高处理性 能。

因此测速完毕后需要关闭快转,否则可能 会对正常业务产⽣影响哦~

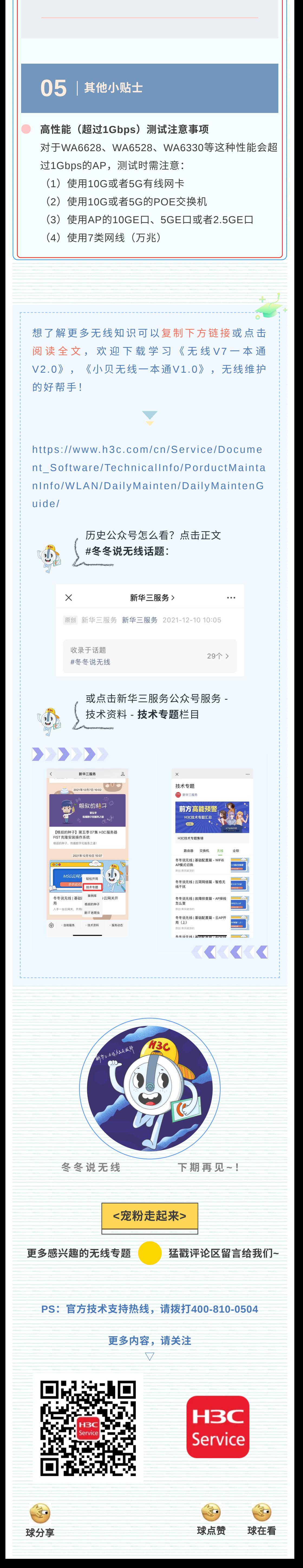